# **betano aplicativo ~ Você pode usar uma VPN para apostas esportivas online?**

**Autor: symphonyinn.com Palavras-chave: betano aplicativo**

### **betano aplicativo**

O Betano oferece uma excelente experiência de apostas esportivas e cassino em betano aplicativo um único local. Embora o aplicativo esteja disponível apenas no App Store para dispositivos Android, você pode aproveitar as apostas online no iPhone e iPad usando outros meios.

### **Requisitos do Aplicativo Betano**

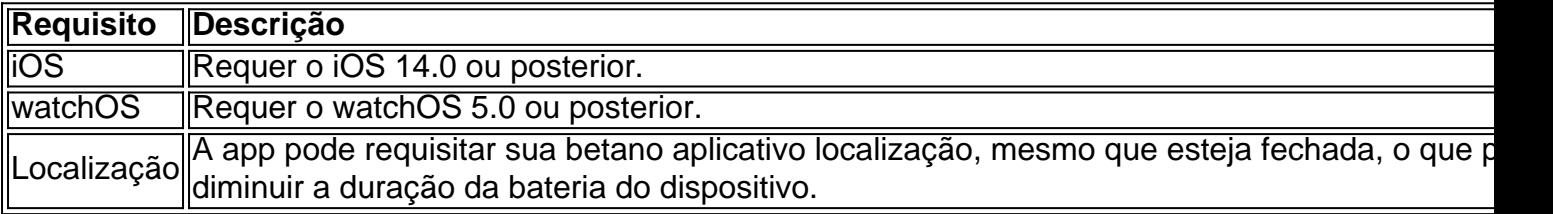

### **Instruções para Usar o Aplicativo Betano no iOS**

#### **Usando o Navegador Safari**

- Abra o link [aposta em roleta](/apost-a-em-roleta-2024-08-25-id-3890.htm) no seu navegador Safari.
- Em seguida, clique no botão "Partilhar" e selecione "Na Página Inicial"
- Você será direcionado para a página inicial da plataforma. Agora, basta tocar no botão "Baixar o app Android", que geralmente está disponível nos rodapés das páginas de apostas **(veja figura).**
- Em seguida, clique no banner para download do aplicativo Betano para iniciar o download.
- Ao concluir o download, clique em betano aplicativo "Abrir" para utilizar o aplicativo.

### **Vantagens de Utilizar o Betano através de seu Site**

- Betano permite jogar e apostar em betano aplicativo diversos esportes, como futebol, tênis, basquete e futsal.
- Este site oferece um serviço profissional e de alto nível para apostadores online.
- Uma vantagem adicional é a compatibilidade com emuladores, fazendo possível o acesso ao site por diferentes dispositivos quando não é possível ou converiente baixar um app.

# **Partilha de casos**

#### Guia Rápido rápido

Prémio feminino para a lista de ficção 2024

O escritor franco-chinês e americano Aube Rey Lescure foi pré selecionado para River East, Rio Oeste. Uma reversão da narrativa imigrante de leste a oeste contra o boom econômico chinês;

# **Expanda pontos de conhecimento**

Guia Rápido rápido

Prémio feminino para a lista de ficção 2024

O escritor franco-chinês e americano Aube Rey Lescure foi pré selecionado para River East, Rio Oeste. Uma reversão da narrativa imigrante de leste a oeste contra o boom econômico chinês; Lesure é um dos únicos escritores que se destacam na lista final deste ano apesar do fato das estreiações constituírem metade dessa longa listagem

### **comentário do comentarista**

1. Olá, leitores! Hoje, falaremos sobre o aplicativo Betano, um recurso prático para apostas esportivas que oferece uma interface integrada para cassino. Apesar de estar disponível apenas no App Store para dispositivos Android, existe uma maneira simples de aproveitar suas funcionalidades no iPhone ou iPad. Continue lendo para descobrir como usar o Betano em betano aplicativo seu dispositivo iOS!

2. Antes de mergulhar nas instruções de uso e vantagens, verifique se seu dispositivo atende aos requisitos mínimos: iOS 14.0 ou posterior e watchOS 5.0 ou posterior. É fundamental conferir se o aplicativo poderá solicitar sua betano aplicativo localização, mesmo com o app fechado, a fim de poupar a duração da bateria.

3. Agora, siga as instruções a seguir para utilizar o aplicativo Betano no iOS:

- 1. Abra o link no navegador Safari;
- 2. Clique no botão "Partilhar" e selecione "Na Página Inicial";
- 3. Será redirecionado para a página inicial da plataforma;
- 4. Clique no botão "Baixar o app Android" presente no rodapé das páginas de apostas;
- 5. Comece o download no banner do aplicativo Betano.

4. Por fim, anote que a utilização do Betano por meio de seu site traz vantagens. Além da variedade de esportes disponíveis (futebol, tênis, basquete, e futsal), você desfrutará de serviços profissionais e de alta qualidade, além da compatibilidade com emuladores. Dessa forma, podese acessar o site por diversos dispositivos, inclusive aqueles em betano aplicativo que não é possível ou conveniente baixar um aplicativo.